## **Virginia Department of Health**

# **Electronic Morbidity Reporting Portal**

The Virginia Department of Health (VDH) Electronic Morbidity Reporting Portal (portal) provides health care professionals the ability to submit patient-based case morbidity reports as an alternative to the paper-based EPI-1 reporting mechanism. The elements included in this portal are similar to those on the paper EPI-1; however, some areas have been expanded to allow the most actionable information to be entered. In accordance with the Board of Health Regulations, this portal is the only mechanism for the reporting of Neonatal Abstinence Syndrome (NAS).

It is necessary to enter information on the person making the report. This information is both required and important in order to allow VDH to contact someone for further information on the patient if necessary.

This document identifies the fields contained in the portal. The initial step is for a provider to select the disease or condition they are reporting.

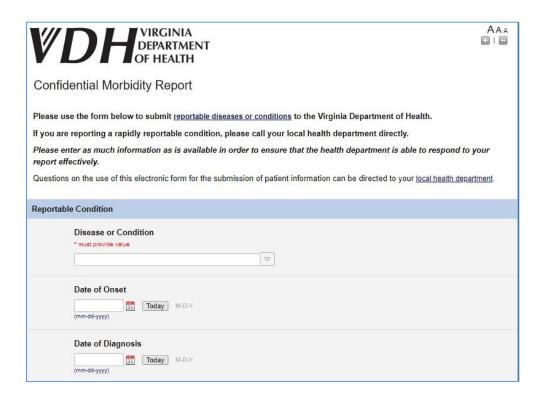

#### **Patient Information**

| Patient Information |                                              |  |  |
|---------------------|----------------------------------------------|--|--|
|                     | rst Name ust provide value                   |  |  |
|                     | ist Name ust provide value                   |  |  |
| Mi                  | ddle Initial                                 |  |  |
|                     | ate of Birth  Today M-D-Y  m-dd-yyyy)        |  |  |
| Aç<br>Ent           | ge er age in whole years                     |  |  |
| St                  | reet Address                                 |  |  |
| Ci                  | ty                                           |  |  |
|                     | ty or County of Residence  ust provide value |  |  |
| 2000                | ate<br>irginia 🔛                             |  |  |
| Zi                  | p Code                                       |  |  |
|                     | ome Phone                                    |  |  |
| XXX                 | -con-scox                                    |  |  |

First Name - REQUIRED

Last Name - REQUIRED

Middle Initial

Date of Birth

Age

If < 18 years, Parent/ProxyName - REQUIRED

Street Address

City

City or County of Residence - REQUIRED

State

Zip Code

Home Phone
Work Phone
Race
Ethnicity
Sex
If Female, Pregnant
Is the patient deceased
If Yes, Date of Death
Was the patient hospitalized for this illness
If Yes, Hospital Name, Date of Admission, MRN
Symptoms

#### If Reporting Syphilis

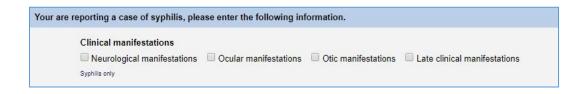

#### <u>Treatment – Non-STIs</u>

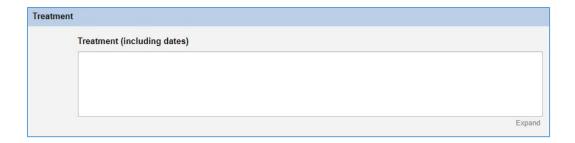

Free text treatment notation.

#### <u>Treatment-STIs</u>

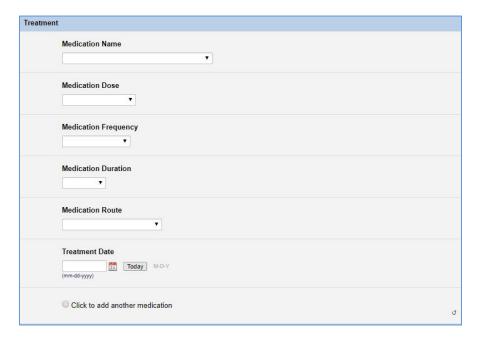

#### **Medication Name**

If Other, Please Specify
Medication Dose
If Other, Please Specify
Medication Frequency
If Other, Please Specify
Medication Duration
If Other, Please Specify
Medication Route
Treatment Date

#### Physician/Clinical Information

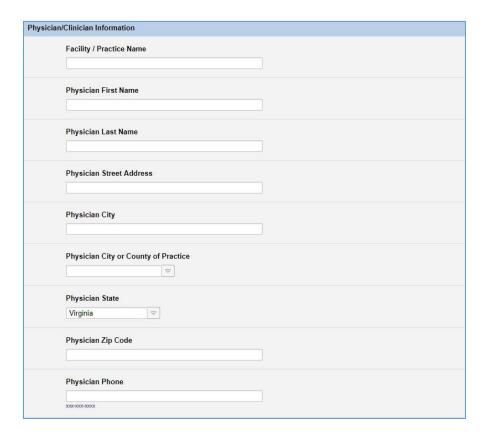

Facility / Practice Name
Physician First Name
Physician Last Name
Physician Street Address
Physician City
Physician City or County of Practice
Physician State
Physician Zip Code
Physician Phone

#### If the Condition Reported is Neonatal Abstinence Syndrome (NAS)

| Neonat   | al Abstinence Syndrome (NAS) Supplemental Qu                                                                                       | iestions              |                           |                      |
|----------|----------------------------------------------------------------------------------------------------|-----------------------|---------------------------|----------------------|
|          | Exposure to opioids in-utero can result in di infant.                                                                              | fferent outcomes for  | the infant. Please select | the outcome for this |
|          | No clinical signs of withdrawal     Mild clinical signs requiring non-pharmacolog                                                  |                       |                           |                      |
|          | Severe clinical signs requiring pharmacother                                                                                       | ару                   |                           | J                    |
|          | Has a diagnostic test (e.g., hair, urine, mecon                                                                                    | nium or umbilical cor | d) been ordered for this  | baby?                |
|          | ○ Yes<br>○ No                                                                                                    |                       |                           |                      |
|          | I don't know                                                                                                    |                       |                           | ی                    |
| Are any  | OTHER SUPPORTIVE ELEMENTS FOR NAS DIA                                                                                              | GNOSIS present?       |                           |                      |
|          |                                                                                                    | Yes                   | No                        | Unknown              |
|          | Maternal history of substances known to cause NAS (e.g., an opioid)                                                                | 0                     | 0                         | 0                    |
|          | Positive MATERNAL screening test for                                                                                               |                       |                           |                      |
|          | substances known to cause NAS                                                                                                    | 0                     | 0                         | 0                    |
|          | Positive NEONATAL screening test for                                                                                               | 0                     | 0                         | 0                    |
|          | substances known to cause NAS                                                                                                    |                       |                           | ď                    |
|          | No other supportive elements                                                                                                    | 0                     | 0                         | 0                    |
| Whatie   | the SOURCE OF THE SUBSTANCE CAUSING NA                                                                                             | NC if known?          |                           | ď                    |
| VIIIatis | the source of the substance causing in                                                                                             | 45, ii kilowii:       |                           |                      |
|          | Medication-assisted treatment (e.g.                                                                                                | Yes                   | No<br>O                   | Unknown              |
|          | methadone, buprenorphine, or<br>buprenorphine-naloxone)                                                                            | 0                     | 0                         | ٠                    |
|          | Legal prescription of an opioid pain reliever (e.g. hydrocodone, oxycodone)                                                        | 0                     | 0                         | 0                    |
|          | Legal prescription of a non-opioid (e.g.                                                                                           | 0                     | 0                         | 0                    |
|          | selective serotonin reuptake inhibitor)                                                                                            |                       |                           | ٥                    |
|          | Prescription opioid obtained WITHOUT a prescription (e.g. hydrocodone                                                              | 0                     | 0                         | 0                    |
|          | intended for someone else)                                                                                                    |                       |                           | ی                    |
|          | Non-opioid prescription substance<br>obtained WITHOUT a prescription (e.g.<br>benzodiazepine intended for someone<br>else)         | 0                     | 0                         | 0                    |
|          | Heroin                                                                                                    | 0                     | 0                         |                      |
|          |                                                                                                    |                       |                           | ن                    |
|          | Other non-prescription substance (e.g. illicit drugs other than heroin)                                                            | 0                     | 0                         | ©<br>ئ               |
|          | No know exposure but clinical signs<br>consistent with NAS (select this option<br>ONLY if you did not select any other<br>options) | Θ                     | 0                         | 0                    |
|          | Other (e.g. SSRIs, another "drug" used in the polysubstance instances)                                                             | 0                     | 0                         | 0                    |
|          |                                                                                                    |                       |                           | ى                    |

Exposure to opioids in-utero can result in different outcomes for the infant. Has a diagnostic test been ordered for this baby?

Are any OTHER SUPPORTIVE ELEMENTS FOR DIAGNOSIS present?

What is the SOURCE OF THE SUBSTANCE CAUSING NAS, if known?

#### <u>Laboratory Information and Results</u> – It is possible to enter up to 5 lab results

Laboratory Testing Performed must have a value of "Yes" to add laboratory testing results.

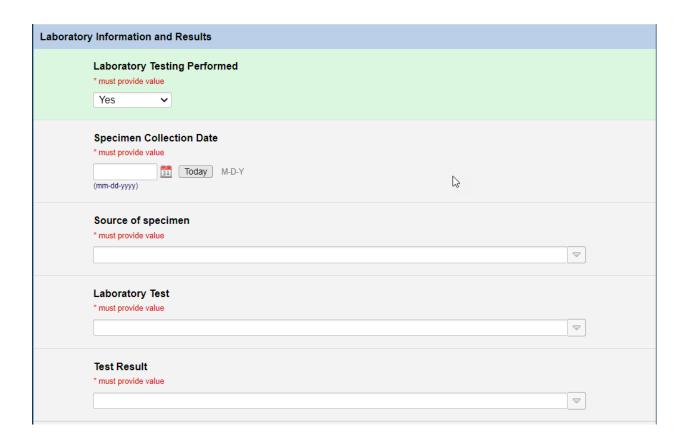

Specimen Collection Date
Source of specimen
Other Source of Specimen
Laboratory Test
If other laboratory test, please specify
Test Result
Quantitative Test Result

#### <u>If a test is ordered but not yet completed</u>

If a Test is ordered or requested at time of Morbidity report entry and not completed, select "No" for Laboratory Testing Performed. In this instance, please complete the Comments section with the specimen collection date and the name of the reference lab where the test will be performed.

### \*\*\* This is especially important for Monkeypox Morbidity reporting. \*\*\*

| Laboratory Information and Results                                                                                                    |        |
|----------------------------------------------------------------------------------------------------|--------|
| If the lab test has been requested and not completed, select "No" for Laboratory Testing Performed. Instead, in this instance, please complete the Comments section with: • specimen collection date • name of the reference lab where the test will be performed |        |
| Laboratory Testing Performed                                                                                                    |        |
| * must provide value  No    No                                                                                                    | 9      |
| O Click to add another lab result                                                                                                    | P      |
| Click to add another lab result                                                                                                    | reset  |
| Other Information                                                                                                    |        |
| Risk Situations                                                                                                    | P      |
| ☐ Food Handler ☐ Patient Care ☐ Child Care ☐ Outbreak Associated                                                                                                    |        |
| Check all that apply                                                                                                    |        |
| Comments                                                                                                    | P      |
| Specimen collection date: 10/12/2022<br>Reference lab: LabCorp                                                                                                    |        |
|                                                                                                    | Expand |

Risk Situations Comments

#### **Reporter Information**

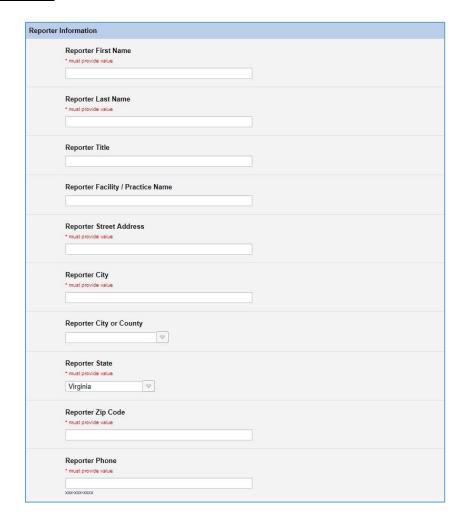

Reporter First Name - REQUIRED
Reporter Last Name - REQUIRED
Reporter Title
Reporter Facility / Practice Name
Reporter Street Address - REQUIRED
Reporter City - REQUIRED
Reporter City or County
Reporter State - REQUIRED
Reporter Zip Code - REQUIRED
Reporter Phone - REQUIRED

In the event that a required field is not entered at the time that the reporter clicks the Submit button the portal will provide a pop-up notice of the missing information. Required information must be entered in order to complete submission of the report. Should the browser be closed prior to completing entry of all information, whathad been entered up to that point will be saved; however, without a complete record it is possible that VDH will not be able to take action on that partial record.

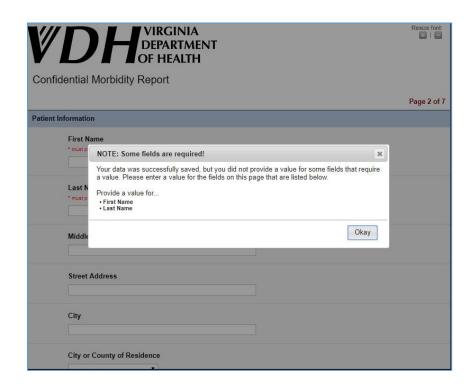